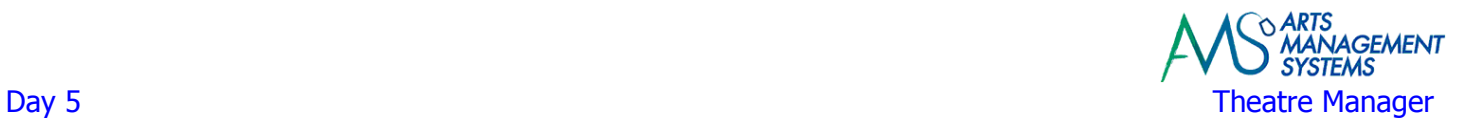

# **Day 5 - Morning**

## **Your questions**

## **Install Updated Database**

 Install updated/data imported database Review any imported data for verification of accuracy

# **Review of Prior Topics**

 Patron Management Ticket Sales

# **Gift Certificates, Memberships, and Passes**

 Membership Setup Internal vs. External names Edits and Controls **Statistics**  Selling Gift Certificates, Memberships, and Passes Redeeming Gift Certificates, Memberships, and Passes

# **Day 5 – Afternoon**

#### **Donation Campaigns**

 Internal vs. External names Edits and Controls of each Campaign **Statistics** 

#### **Donation Giving Levels**

Giving Level Matrix Setup

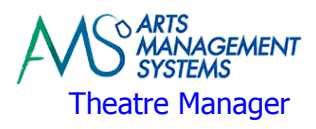

# Day 5 Theatre Manager **Donation Management**

minimums

 Introduction to the Donor Marketing Tab Entering new donations from the patron window Program year versus Fiscal year versus Calendar year Matching Gifts & Automatic setup of Matching Gift receivables Automatic maintaining of Financial Year for past, current, and future years Maintaining Solicitors, and if they received a commission for getting the donation Allowing Program Giving Levels to be calculated on donations, soft credits, and/or matching gifts or a combination of them all. Customize the donation specific Marketing Fields Defaults and customization of Program Names Maintaining the next contact date for this patron so the patron can become an annual donor Easy maintenance of who your Matching Gift Companies are At a glance overview of donor giving history for the past 8 years, averages, maximums, and

Introduction to the Donor Marketing Tab

Entering new donations from the patron window

Program year versus Fiscal year versus Calendar year

Matching Gifts & Automatic setup of Matching Gift receivables

Automatic maintaining of Financial Year for past, current, and future years

Maintaining Solicitors, and if they received a commission for getting the donation

 Allowing Program Giving Levels to be calculated on donations, soft credits, and/or matching gifts or a combination of them all.

Customize the donation specific Marketing Fields

Defaults and customization of Program Names

Maintaining the next contact date for this patron so the patron can become an annual donor

Easy maintenance of who your Matching Gift Companies are

 At a glance overview of donor giving history for the past 8 years, averages, maximums, and minimums

#### **Word Processing**

 Introduction to the new word processing module Designating the file used for the letter data Creating a form letter

#### **Form Letter Merging**

Assign a Donation Thank You letter to a Specific Donation

Print out the Donation Thank You Letter

Note: Training may not occur exactly or in the order shown in these documents © 2012, Arts Management Systems

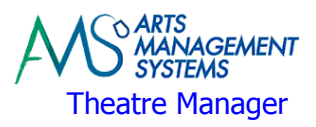

# Day 5 Theatre Manager **Advanced Donation Management**

Printing Donation Receipts (Canadian Clients)

Developing Pledge Payment Schedules

Assigning Pledge Payment Reminder Letters

Sending of Payment Reminders

To-Do's and Contact Notes

Allowing multiple Soft Credits per donation

Easy setting of Relationships between donors

 History tracking of each pledge letter, donation thank you, contact note, and donation tax receipt sent to this patron

The security options available you can set up for each employee to define what they can and cannot do

 Review of the numerous donation detail, summary, giving trends, giving level, reports geared towards telemarketers, board members, development staff, and management.

## **Finalize Donation Setup**

Final setup of General Ledger if current, future, or past accounts need to be defined

Final setup of System Tables

## **Day 5 – Homework**

#### **Box Office**

 Box office to complete final changes to venue maps (if no data import tonight) Box office to review the standard ticket face to see if any changes are required Confirm that all imported patron, mail list, event, performance and ticketing data is complete and accurate

#### **Development**

 Development to make any necessary changes to the imported donation campaigns Confirm that all imported patron, mail list, relationship, donation data is complete and accurate

## **Data Importing (Arts Management)**

Any changes to previously imported data